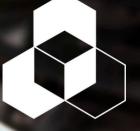

AUTOMATION

#### COURSE CCV204-A

## FactoryTalk View ME & PanelView Plus Programming

This course is designed for individuals who need to create FactoryTalk ME applications for use on a PanelView Plus terminal. After completing this course, given a computer with FactoryTalk View Machine Edition (ME) software and a PanelView Plus 7 terminal, you should be able to produce an operational application running on the terminal

During class, you will prepare a PanelView Plus 7 terminal for operation and create a new application and run it on a terminal. You will create, configure, and animate graphic objects on graphic displays. You will also configure security for granting/ restricting access to certain graphic displays or for rights to perform certain actions and create and configure messages and alarms for alerting operators to changes in a process

Throughout the course, students will have the opportunity to practice skills they have learned through a variety of hands-on exercises. Tuesday, May 14 -Friday, May 17 8 AM - 5 PM

SMC Cape Girardeau 2333 Rusmar St Cape Girardeau, MO

Cost: \$3,046 Includes Lunch

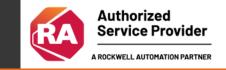

### To register, please contact Aislinn Roberts at aroberts@smcelectric.com

#### Course CCV204-A

# **Course Agenda**

#### **REGISTER HERE**

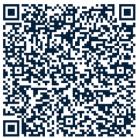

### DAY 1

- Configuration a PanelView Plus 7 terminal
- Creating and customizing a FactoryTalk View **ME** application
- Configuring RSLinx enterprise communications
- Configuring FactoryTalk security
- Creating and modifying tags
- Adding and configuring Factory Talk View ME graphic displays

### DAY 2

- Creating and manipulating graphic objects
- Creating and configuring interactive controls
- Configuring security for FactoryTalk VIew ME displays
- Creating and managing FactoryTalk View ME runtime files
- Configuring basic animation for FactoryTalk View ME objects

### PREREQUISITES

- Studio 5000 Logix Designer Level 1: Control Logix System Fundamentals
- OR
  - Basic experience with ControlLogix tags and architecture

To register, please contact Aislinn Roberts at aroberts@smcelectric.com

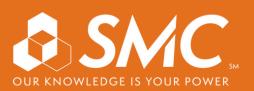

• Creating tag placeholders and parameter files

• Configuring recipes with the RecipePlus system

- Creating and configuring information messages
- Adding global objects to a FactoryTalk VIew ME application
- Inserting faceplates in a Factory Talk VIew ME application

DAY 4

DAY 3

• Creating and configuring alarms

• Creating and configuring macros

Configuring language switching

• Creating data logs and trends

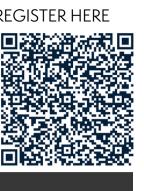